## **Projet Processing : du texte et des images**

## **Présentation**

Le projet consiste à réaliser une oeuvre utilisant des textes et des images. Les fiches ci-dessous sont destinées à mettre en oeuvre les principes de ce projet qu'il faudra ensuite développer et personnaliser.

## **Les fiches du projet**

- [Processing : gérer une animation](https://siocours.lycees.nouvelle-aquitaine.pro/doku.php/icn/facultatif/processing/animation1)
- [Processing : afficher du texte](https://siocours.lycees.nouvelle-aquitaine.pro/doku.php/icn/facultatif/processing/texte1)
- [Processing : animer du texte](https://siocours.lycees.nouvelle-aquitaine.pro/doku.php/icn/facultatif/processing/texte2)
- [Processing : afficher une image](https://siocours.lycees.nouvelle-aquitaine.pro/doku.php/icn/facultatif/processing/image1)
- [Processing : utiliser la souris](https://siocours.lycees.nouvelle-aquitaine.pro/doku.php/icn/facultatif/processing/souris1)
- [Processing : animer du texte avec la souris](https://siocours.lycees.nouvelle-aquitaine.pro/doku.php/icn/facultatif/processing/texte3)
- [Processing : utiliser le clavier](https://siocours.lycees.nouvelle-aquitaine.pro/doku.php/icn/facultatif/processing/clavier1)
- [Processing : autres ressources](https://siocours.lycees.nouvelle-aquitaine.pro/doku.php/icn/facultatif/processing/ressources)

## **Les activités ...**

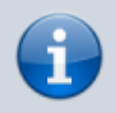

[Je reviens à la liste des activités.](https://siocours.lycees.nouvelle-aquitaine.pro/doku.php/icn/facultatif/accueil)

From: <https://siocours.lycees.nouvelle-aquitaine.pro/>- **Les cours du BTS SIO**

Permanent link: **[https://siocours.lycees.nouvelle-aquitaine.pro/doku.php/icn/facultatif/p\\_processing](https://siocours.lycees.nouvelle-aquitaine.pro/doku.php/icn/facultatif/p_processing)**

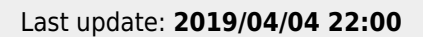

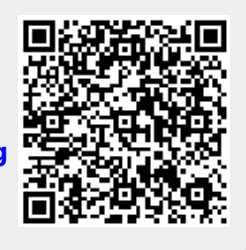